# Computer Organization and Networks (INB.06000UF, INB.07001UF)

#### Chapter 6: Peripherals and Interrupts

Winter 2022/2023

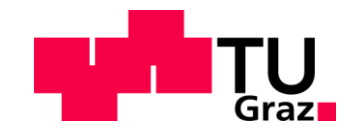

Stefan Mangard, www.iaik.tugraz.at

## How to Implement I/O?

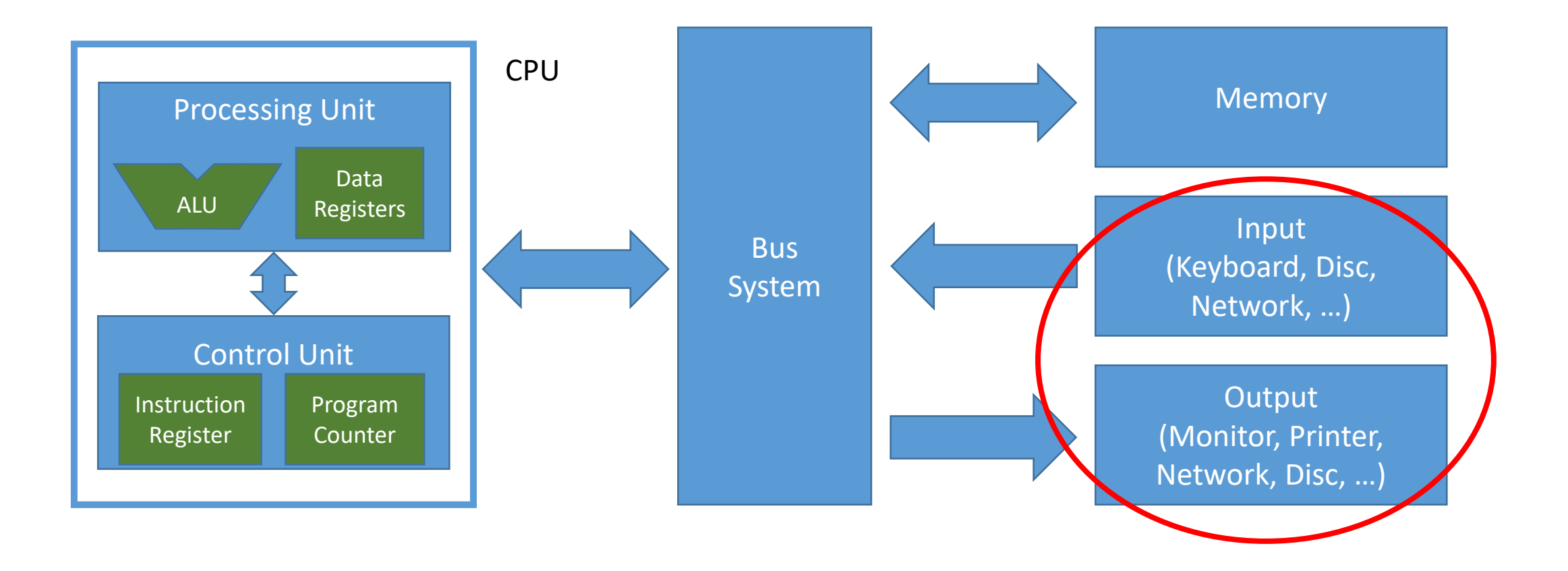

#### **RV32I** Base Instruction Set

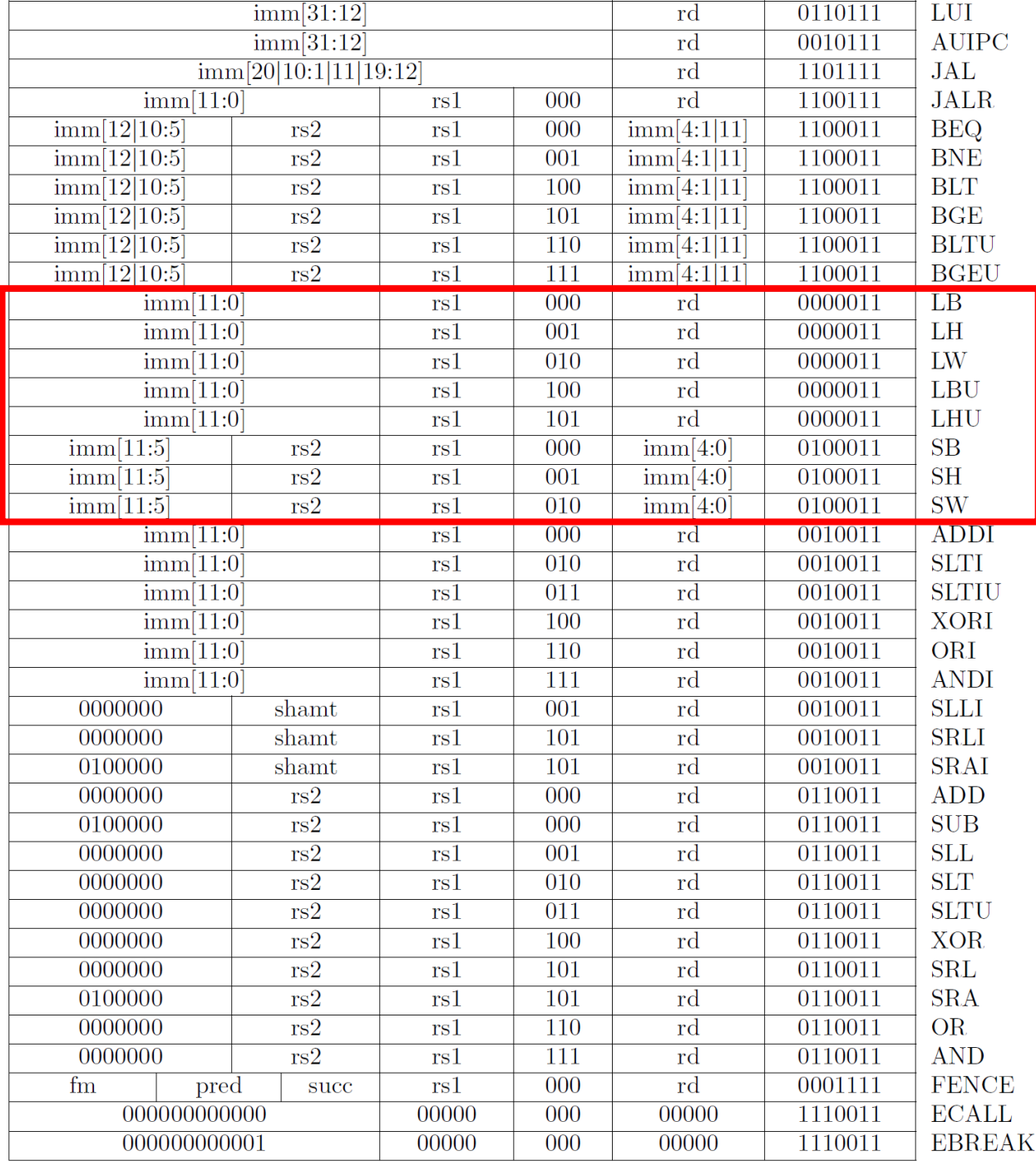

# How to Implement I/O?

• We access I/O and other devices like memory

 $\rightarrow$  we build memorymapped peripherals

# Memory-Mapped Peripherals

- Store and load instructions allow addressing 32-bit of memory space
- Not all the memory space that is addressable is used for actual memory
- We can split the memory space in pieces and assign a certain range to actual memory and other ranges to peripherals:

 $\rightarrow$  load/store operations write to registers of state machines with additional functionality (I/O, Co-processors, sound, graphics, ...)

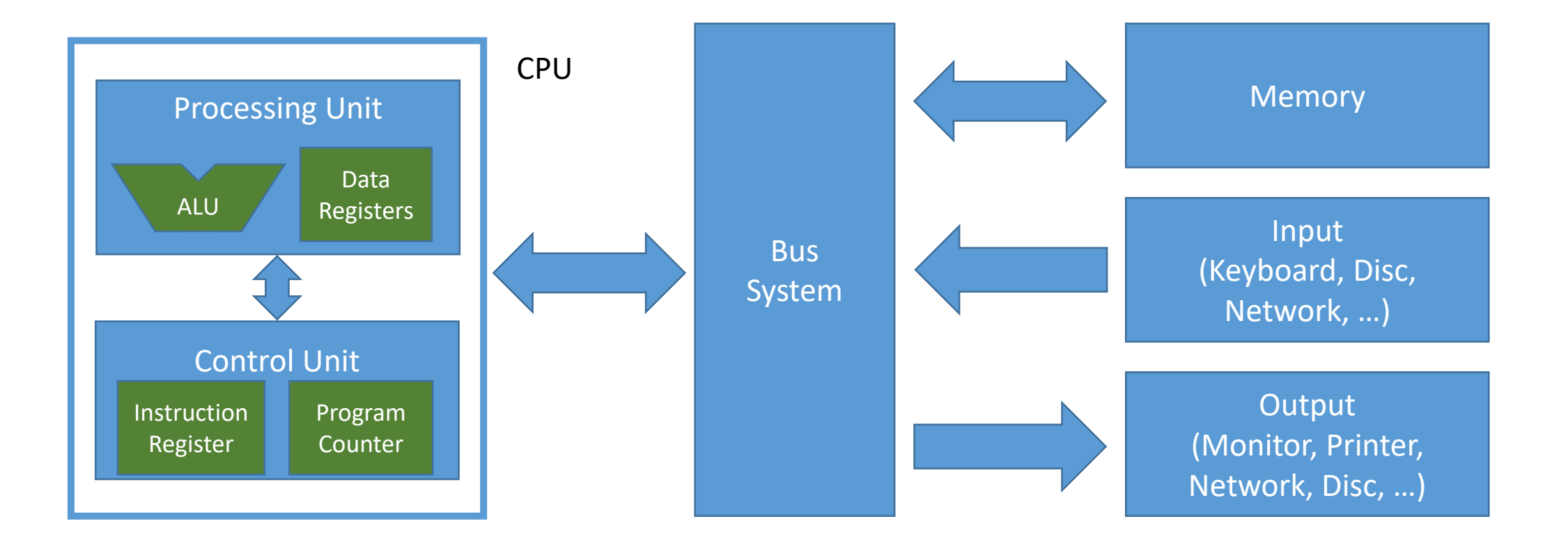

The bus system takes care of routing the load/store operations to the correct physical device as defined by the memory ranges

# The Hardware View

#### ReadData

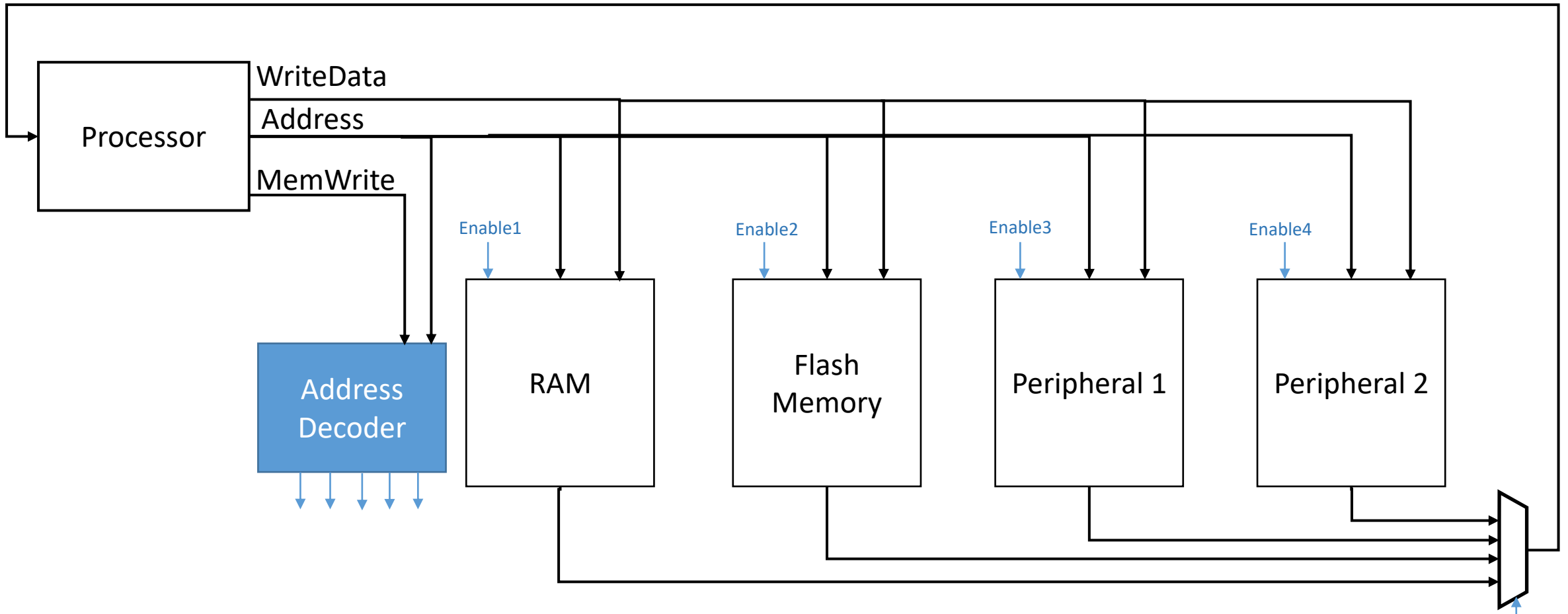

# Memory Mapping – Different for different Systems

- The memory map is not part of the instruction set architecture and it is also not defined by RISC V
- There are commonalities, but in the end the memory map is individual for every device

## Example Memory Map

Copyright © 2019, SiFive Inc. All rights reserved.

22

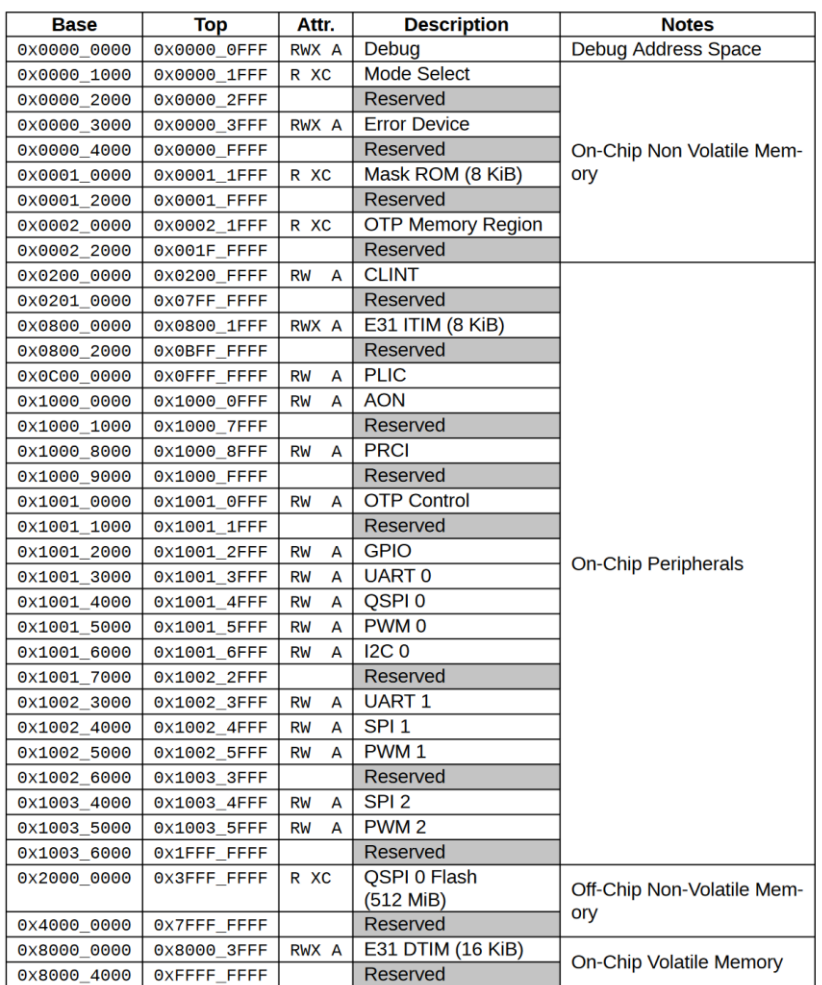

The FE310-G002 supports booting from several sources, which are controlled using the Mode Select (MSEL[1:0]) pins on the chip. All possible values are enumerated in Table 5.

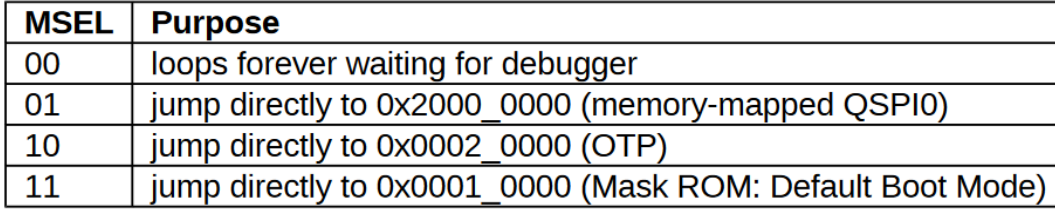

Table 5: Boot media based on MSEL pins

Table 4: FE310-G002 Memory Map. Memory Attributes: R - Read, W - Write, X - Execute, C -Cacheable, A - Atomics

#### Micro RISC-V

- Micro RISC-V is a very simple CPU that we use for our introductory programming examples
- Micro RISC-V implements a subset of R32I
- Tools and code for micro RISC-V
	- Code for Micro RISC-V and examples are available in the examples-2021 repo
	- Assembler: riscvasm.py
	- Simulator: riscvsim.py

## Micro RISC-V Overview

#### Registers:

- Zero Register: x0
- General Purpose Registers:  $x1 x31$

#### Memory:

- almost 2 KiB of Memory  $(0x000 0x7fc)$
- $\bullet$  memory-mapped I/O at address  $0x7fc$

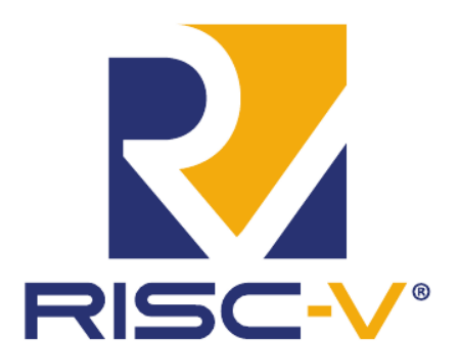

#### Instructions:

- ALU: OP rd, rs1, rs2
	- ADD, SUB, AND, OR, XOR, SLL, SRL, SRA
- Add immediate: ADDI rd, rs1, value
- Load upper immediate: LUI rd, value
- Branch: OP rs1, rs2, offset
	- BEQ, BNE, BLT, BGE
- · Jump / Call: JAL rd, offset
- Jump / Call indirect: JALR rd, offset(rs1)
- Load: LW rd, offset(rs1)
- Store: SW rs2, offset(rs1)
- Halt: EBREAK

## Memory Map in Micro RISC-V

• In Micro RISC-V, the physical memory  $0x00000000$ map is as follows: • RAM is located from 0x00000000 to **RAM** 0x000007FB • I/O is located at address 0x000007FC • The remaining memory range is not  $0x000007fc$  $\overline{U}$ connected (write has no effect; read 0x00000800 returns 0) • The physical memory map is defined for each device depending on size of memory, peripherals, etc.  $0xffffffffff$ 

www.iaik.tugraz.at

# **Programming in Assembly**

## Note on ASM Examples

- Run "make" to generate .hex files
- Run "make run" to assemble and run the .asm file in the current working directory with the RTL simulator (micro-RISCV)
- Run "make sim" to simulate the .asm file in the current working directory with the python asmlib RISC-V simulator

If there are more than one asm files in the current working directory, you need to specify the target explicitly using "make run=the asm file without file extension suffix" (and accordingly for "make sim").

# Read/Write from Memory vs. Read Write from I/O

#### **adding-two-constants adding-stdin-numbers**

.org 0x00 # read from memory LW  $x1$ ,  $0x20(x0)$  $LW$  x2,  $0x24(x0)$ ADD  $x3$ ,  $x1$ ,  $x2$ # write to memory  $SW x3, 0x24(x0)$ EBREAK

.org 0x00  $# \text{ read from } I/O$ LW  $x1$ ,  $0x7fc(x0)$ LW  $x2$ ,  $0x7fc(x0)$ ADD  $x3$ ,  $x1$ ,  $x2$ #  $write to I/O$ SW  $x3$ ,  $0x7fc(x0)$ **EBREAK** 

## Summing Up 10 Input Values

Sum up 10 numbers and print the result:

.org 0x00 ADD  $x1$ ,  $x0$ ,  $x0$  # clear  $x1$ 

LW  $x2$ ,  $0x7fc(x0)$  # load input ADD x1, x1, x2 #  $x1 + 2$  input

LW  $x2$ ,  $0x7fc(x0)$  # load input ADD x1, x1, x2 #  $x1 + 2$  input

LW  $x2$ ,  $0x7fc(x0)$  # load input ADD x1, x1, x2 #  $x1 + 2$  input

LW  $x2$ ,  $0x7fc(x0)$  # load input ADD x1, x1, x2 #  $x1 + 2$  input

LW  $x2$ ,  $0x7fc(x0)$  # load input ADD x1, x1, x2 #  $x1 + 2$  input

Let's improve this code using Control flow instructions to build a<br>
# to  $\frac{log\,t}{t}$  to  $log$ <br>
# x1 +=  $\frac{1}{t}$   $\frac{log\,t}{t}$ LW x2,  $0x7fc(x0)$  #  $\omega$ ADD x1, x1, x2 #  $x1 + 2x$ 

LW  $x2$ ,  $0x7fc(x0)$  # load input ADD x1, x1, x2 #  $x1 + 2$  input

LW  $x2$ ,  $0x7fc(x0)$  # load input ADD x1, x1, x2 #  $x1 + 2$  input

LW  $x2$ ,  $0x7fc(x0)$  # load input ADD x1, x1, x2 #  $x1 + 2$  input

LW  $x2$ ,  $0x7fc(x0)$  # load input ADD x1, x1, x2 #  $x1 + 2$  input

.org 0x00 ADD  $x1$ ,  $x0$ ,  $x0$  # clear  $x1$ 

• start with the code for one iteration

LW  $x2$ ,  $0x7fc(x0)$  # load input ADD  $x1$ ,  $x1$ ,  $x2$  #  $x1$  += input

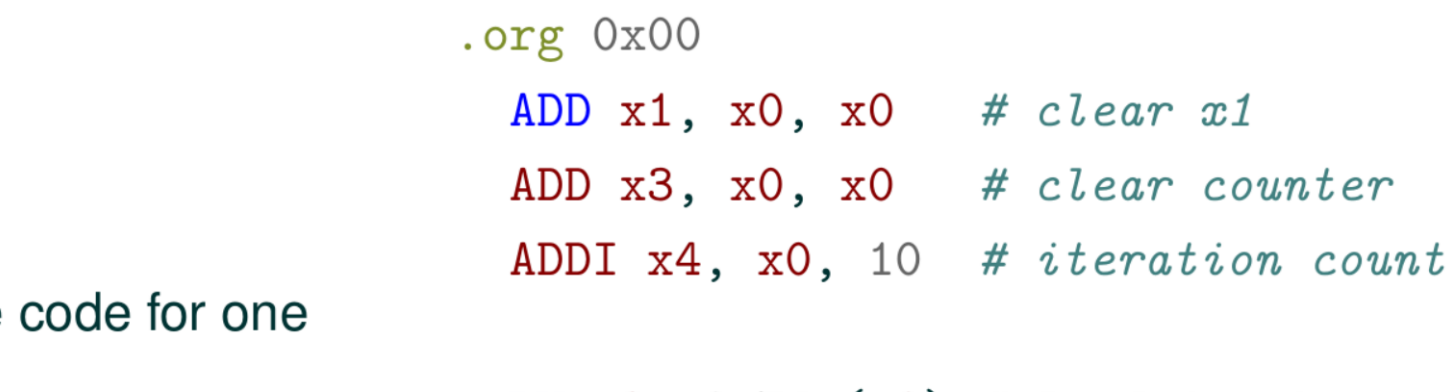

- start with the iteration
- add loop variables

LW  $x2$ ,  $0x7fc(x0)$  # load input ADD  $x1$ ,  $x1$ ,  $x2$  #  $x1$  += input

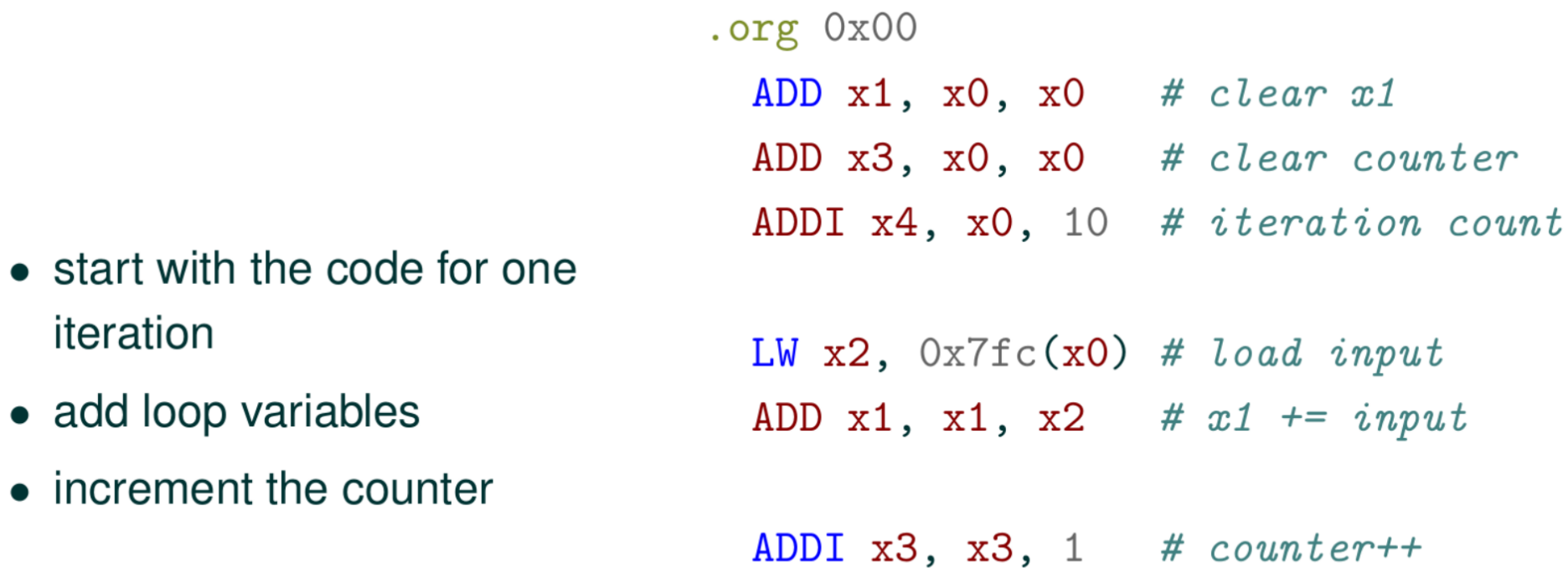

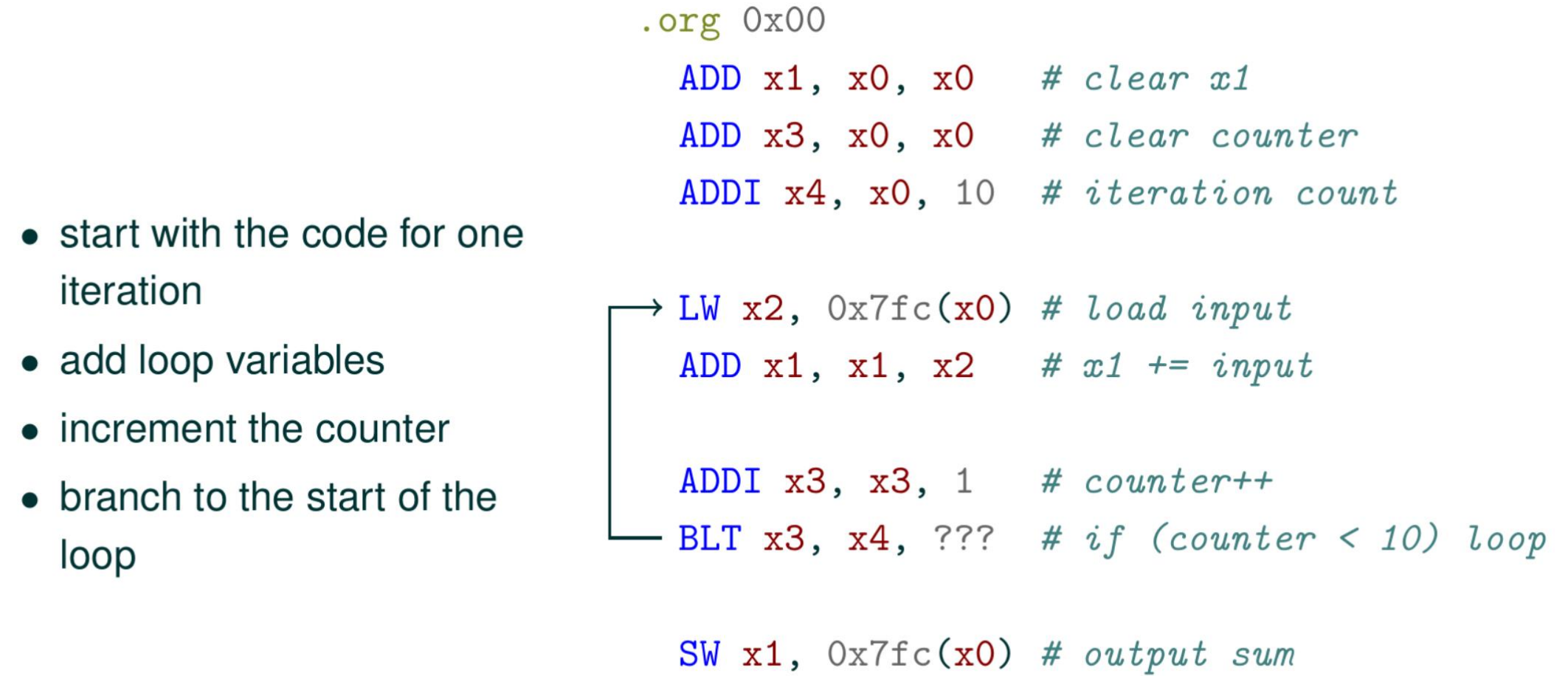

**EBREAK** 

```
19
```
 $\bullet$  start with

iteration

loop

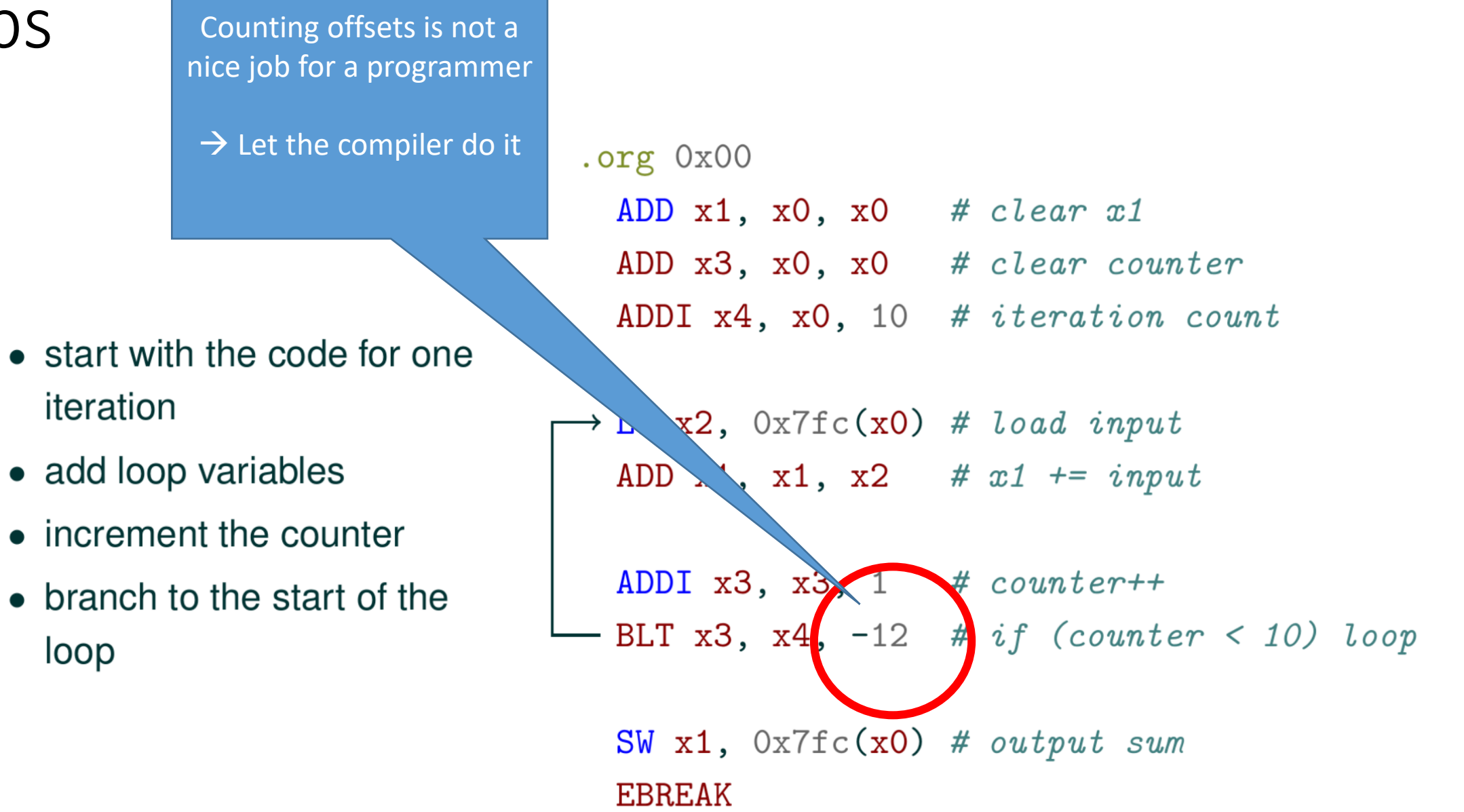

# Symbols

- Basic idea:
	- We label memory addresses
	- Each address we label is assigned a symbol ("a name")
- When programming, we can replace memory addresses by symbols to simplify the complexity of programming

### Loop Using a Label

```
.org 0x00
  ADD x1, x0, x0 # clear x1ADD x3, x0, x0 # clear counter
  ADDI x4, x0, 10 # iteration count
loop:
\rightarrow LW x2, Ox7fc(x0) # load input
 ADD x1, x1, x2 # x1 += input
  ADDI x3, x3, 1 # counter++
 - BLT x3, x4, loop # if (counter < 10) loop
```
# Variables, Having Fun With the Memory Layout

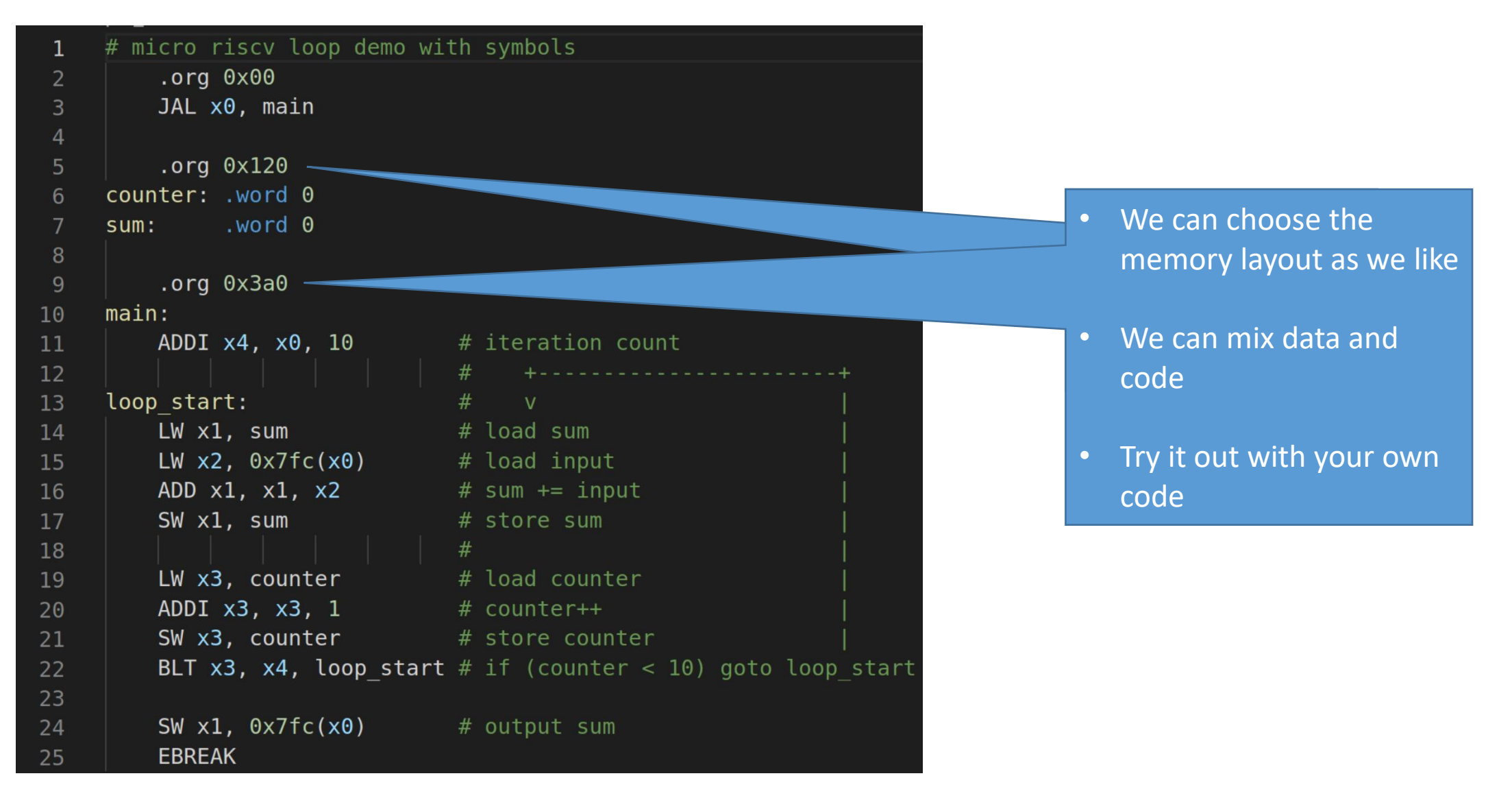

## Pseudo-Instructions

#### **Examples**

j offset ial x0, offset Jump

![](_page_23_Picture_129.jpeg)

www.iaik.tugraz.at

### **Communication Interfaces**

# Examples in QtRVSim

- <https://comparch.edu.cvut.cz/qtrvsim/app/>
- Examples
	- 03\_simple\_write.S
	- 04\_playing\_with\_knobs.S

# Von Neumann Model

![](_page_26_Figure_1.jpeg)

# Our Example I/O

- The I/O interface that we discussed so far is idealized debug interface (data is always valid)
- In practice there is the following challenge:
	- The CPU executes one instruction after the other.
	- How should it know when the input is valid? Is it valid always (in every clock cycle)?

![](_page_27_Picture_6.jpeg)

## Example

- Assume an input port of a computer is set to a value 1 in one clock cycle
- It is still 1 in the next clock cycle
- Does this mean this is the "same" 1 or does this mean that there is a "second" 1?
- How should the computer know?

# We Need to Add a Flag

![](_page_29_Picture_3.jpeg)

#### **No Mail for You You've Got Mail**

![](_page_29_Picture_5.jpeg)

# Synchronization with Control Signals

- On real communication channels, data is not always ready
- We need synchronization with control signals
- There exist different protocols and standards.
	- Serial protocols: RS232, SPI, USB, SATA, . . .
	- Parallel protocols: PATA/IDE, IEEE 1284 (Printer), . . .
- We use a simple interface with few control signals to illustrate this
	- 8-bit data port
	- Simple valid/ready flow-control
	- Registers (memory mapped)
		- 0x7D0 (control register)
		- 0x7D4 (data register)

# Implementing an Interface With a Control Register

![](_page_31_Figure_2.jpeg)

![](_page_32_Figure_0.jpeg)

Example of a basic protocol:

(4) Receiver (the software) waits until valid bit is set

- (5) Receiver reads the data
- (6) Receiver clears the valid bit
- (1) Sender waits until valid bit is cleared (set to 0)
- (2) Sender sets the data value
- (3) Sender sets the valid bit

# Polling Using a Control Register by the sender

![](_page_33_Figure_2.jpeg)

# Control Signals

- There is a wide range of options for implementing communication between entities (FSMs, software, humans, …) of with different speeds
- However, in all cases, there needs to be signals to ensure that
	- The sender knows that the resource (bus, register, …) is available
	- The receiver knows that there is valid input
	- The sender knows that the receiver has received the signal (acknowledge)

# Polling Example in QtRVSim

- <https://comparch.edu.cvut.cz/qtrvsim/app/>
- Example
	- 05\_polling.S

# Communication via a Slow Communication Interface

- Polling is highly inefficient: the CPU is stuck in a loop until e.g.
	- an I/O peripheral sets a ready signal
	- a timer has reached a certain value
	- the user has pressed a key
	- ….
- Alternative
	- CPU keeps executing some useful code in the first place
	- We use concept of interrupts to react to "unexpected" events
	- Basic idea: Instead of waiting for an event, we execute useful code and then let an event trigger a redirection of the instruction stream

# How to handle unexpected external events?

- We add an input signal to the CPU called "interrupt".
- An external source can activate this input signal "interrupt".
- After executing an instruction, the CPU checks for the value of this input signal "interrupt" before it fetches the next instruction.
- If the signal "interrupt" is active, the next instruction to be executed is the first instruction of the "interrupt-service routine".
- After "handling" the interrupt by executing the interrupt-service routine, the CPU returns to the interrupted program.

#### Interrupts in RISC-V

#### • **Hardware Aspects**

- External interrupt is an input signal to the processor core
- Control & Status registers (CSRs) for interrupt configuration (e.g. mie, mtvec, mip, …)
- Additional instructions for interrupt handling (mret)
- Dedicated interrupt controllers on bigger processors

#### • **Software Aspects**

- When an interrupt occurs, the program execution is interrupted
- Functions have to be provided to handle interrupts  $\rightarrow$  Interrupt Service Routines (ISR)
- Software needs to configure and enable interrupts
- Software has to preserve the interrupted context
	- $\rightarrow$  Interrupt entry points are typically written in assembly

# Control & Status Registers (CSRs) in RISC-V

- We so far only considered memory-mapped peripherals whose registers can be accessed via standard load and store instructions
- RISC-V also features dedicated so called "Control & Status Registers"
	- The ISA allows addressing 4096 registers (32 bit each)
	- Dedicated instructions allow to read and write these registers: CSRRW, CSRRS, CSRRC, CSRRWI, CSRRSI, CSRRCI

# The Interrupt Service Routine (ISR)

#### • Entering the ISR

- Upon an interrupt, the processor
	- jumps to a location in memory specified by the **mtvec** CSR.
	- automatically stores the previous location into **mepc** CSR.

#### • Executing the ISR

- The ISR can execute arbitrary code; However, the processor context (program counter, register) needs to have exactly the same values when returning to the interrupted code  $\rightarrow$  "From the view of the interrupted program, the execution after the interrupt continues as if nothing had happened"
- Leaving the ISR
	- Upon the execution of the **mret** instruction, the processor
		- returns to the original location stored in the mepc CSR

# Finding the Interrupt Service Routine

- Two approaches are common:
	- Single entrypoint for all interrupts.
		- the ISR has to determine what caused the interrupt and then handles the corresponding interrupt
	- Multiple entrypoints for different interrupts organized in a table (**vectored interrupts**)
		- A table defines the entry point for different causes of interrupts
		- E.g. each interrupt vector table entry has 4 bytes
			- Interrupt cause 0 leads to a jump to mtvec
			- Interrupt cause 1 leads to a jump to mtvec+4
			- Interrupt cause 2 leads to a jump to mtvec+8

 $\bullet$ 

→just enough space to place a single **jal** instruction to the actual ISR handler code at each entry location

• RISC-V permits both approaches

# Connecting Interrupt Sources to Interrupt Service Routines

![](_page_42_Picture_2.jpeg)

# Connecting Interrupt Sources to Interrupt Service Routines (one Interrupt)

![](_page_43_Figure_2.jpeg)

# Connecting Interrupt Sources to Interrupt Service Routines (one entry point)

![](_page_44_Figure_2.jpeg)

# Connecting Interrupt Sources to Interrupt Service Routines (vectored approach)

![](_page_45_Figure_2.jpeg)

• Vectored handling with different entry points for different interrupts

# Connecting Interrupt Sources to Interrupt Service Routines

- In practice all kinds of combinations are possible for interrupt handling
- There is also the option for having interrupts with different priorities
- Dedicated interrupt controllers are available on larger systems to handle priorities, entry points, nested interrupts, …